## Segítség a "Lejtőn leguruló golyó mozgásának vizsgálata" jegyzőkönyv elkészítéséhez.

Egy korábbi mérés adatai:

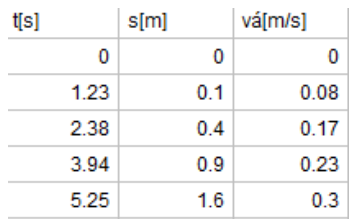

Az adatokból készített grafikonok:

1. **út – idő grafikon** (egy parabola ív rajzolódik ki): A megtett út egyenesen arányos az idő négyzetével. Kétszer annyi idő alatt a megtett út  $2^2$  = 4-szer annyi, háromszor annyi idő alatt a megtett út 3<sup>2</sup> = 9-szer annyi. Ezért jelöltünk be a pályán 10, 40, 90, 160 cm utakat  $\rightarrow$ négyzetszámok)

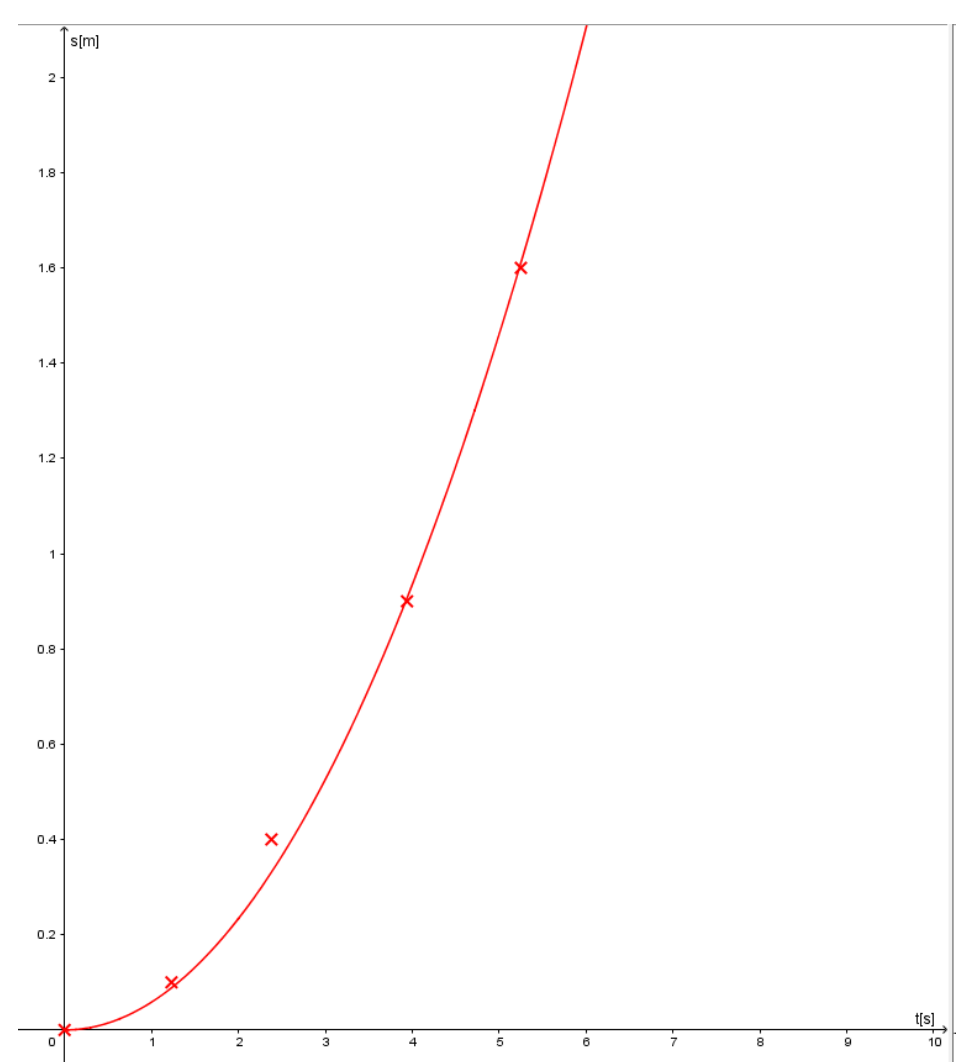

2. **átlagsebesség – idő grafikon.** Lászik, hogy egyenlő időközönkét az átlagsebesség mértéke szinte ugyanannyival nő. Ez arra utal, hogy a golyó pillanatnyi sebessége is egyenlő időközönként egyenlő mértékben változik.

A mért időintervallumra számított átlagsebességet egy vízszintes szakasszal (állandó értékként) ábrázoltuk. A vízszintes szakaszok felezőpontja megadja a pillanatnyi sebesség értékeket, mert a leguruló golyó pillanatnyi sebessége a mért időintervallum felénél egyezik meg az átlagsebesség értékével. A felezőpontokra görbét illesztve látszik, hogy a sebesség és az idő között egyenes arányosság áll fenn, vagyis a sebesség mértéke egyenlő időközönként ugyanannyival növekszik.

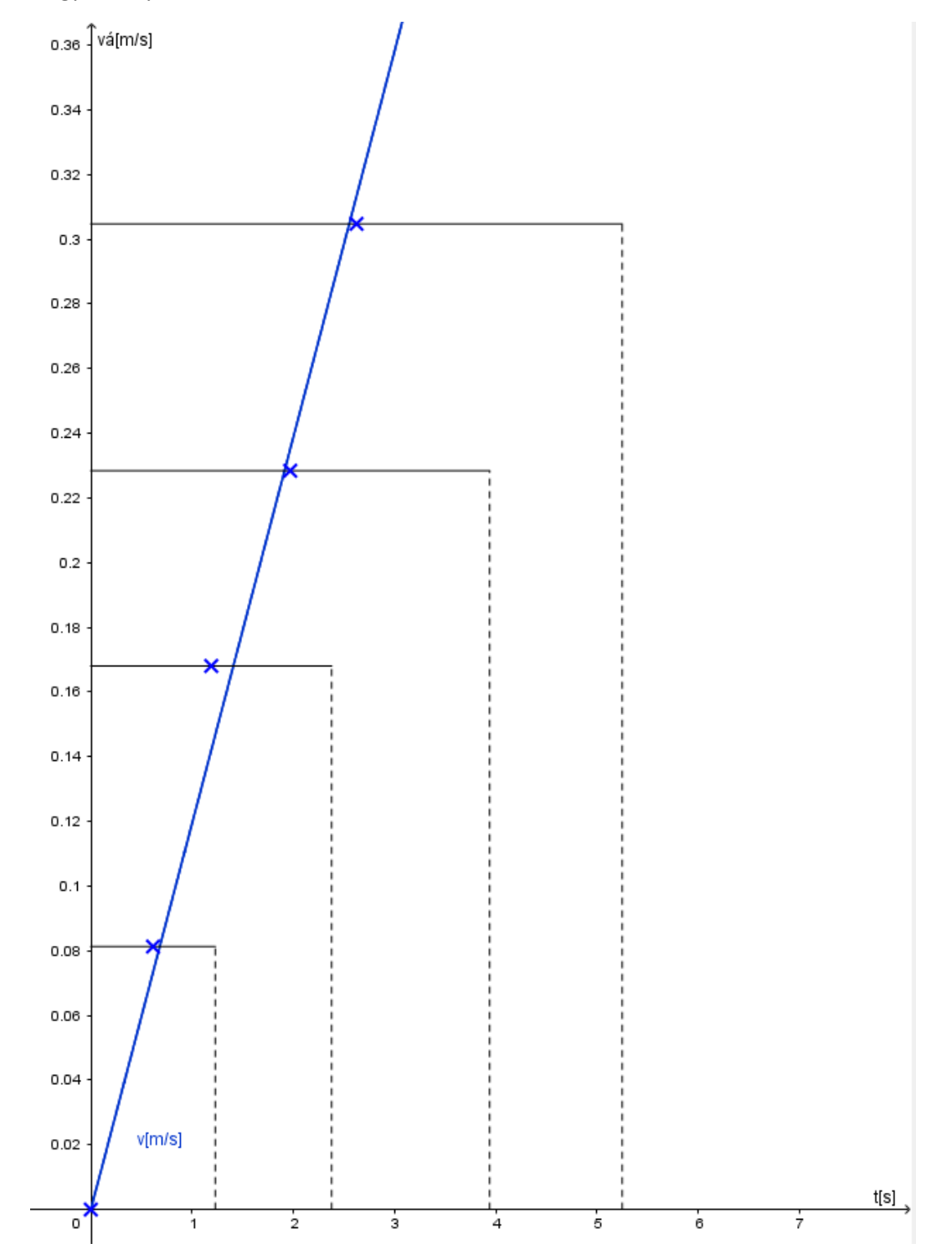

Megjegyzés: A grafikonokat mm beosztású nagyobb méretű lapra készítsétek ceruzával! Ellenőrzésként töltsétek le a következő geogebra programmal készített fájlt:

<https://drive.google.com/file/d/1cNM1zyZFZ4eQg9I2O3J0Tl-cVImK0k4W/view?usp=sharing>

A programban a jobboldali táblázat rózsaszín celláinak adatai helyére egyenként írjátok be a saját mért időadataitokat.

Vigyázat a tizedesvessző helyett a programban a pontot kell használni!

A program automatikusan elkészíti a mérésetekhez tartozó grafikonokat, amit kinyomtathattok és csatolhatjátok ezt is a jegyzőkönyvhöz. DE! A papíralapú grafikon elkészítése kötelező.

A geogebra classic 5 telepítő program letölthető innen:

[https://drive.google.com/file/d/1bpcoDX-A2-F42yuS0Ft6hfa\\_ByYa\\_pWO/view?usp=sharing](https://drive.google.com/file/d/1bpcoDX-A2-F42yuS0Ft6hfa_ByYa_pWO/view?usp=sharing)

**Jó munkát!**